## **Discrete - Time Signals and Systems**

## **Z-Transform-FIR filters**

**Yogananda Isukapalli**

## **FIR filters-Review**

0  $[n] = \sum b_k x[n-k]...$ general *M k k*  $y[n] = \sum b_k x[n-k]...$  general difference equation for FIR filters =  $=\sum b_k x[n-\sum$ 

Filter Order = M: *No. of memory blocks required in the filter implementation*

Filter Length, L = M+1: *Total No. of samples required in calculating the output, M from memory (past) and one present sample*

Filter coefficients  $\{b_k\}$ : *Completely defines an FIR filter. All the properties of the filter can be understood through the coefficients*

 $H(z) = \sum h[n] z^{-n}$ ', it is also known as 'system function'  $H(z) = \frac{Y(z)}{X(z)}$  $\Rightarrow$   $Y(z) = H(z)X(z)$ Z-transform of impulse response h[n] results in 'transfer *From the previous lecture recall that Transfer funct ion* function', it is also known as 'system function *n*  $\overline{X(z)}$ =

 $h[n] * x[n] \leftrightarrow H(z)X(z)$  *Notice the mathematical simplicity of the above result Convolution becomes a simple multiplication* 

*Calculating the output of a FIR filter using*  $Z$  *- transforms* 

*Ste ps involve d*

1) Find the  $Z$  – transform of input signal  $x[n]$ 

$$
X(z) = \sum_{n=-\infty}^{\infty} x[n]z^{-n}
$$
  
2) Find the Z-transform of impulse response h[n]  

$$
H(z) = \sum_{n=0}^{M} h[n]z^{-n}
$$

3) Multiply  $X(z)$  and  $H(z)$  to get  $Y(z)$ 

4) Obtain output  $y[n]$  by applying inverse  $Z$  – transform to  $Y(z)$ 1  $y[n] \longleftrightarrow Y(z)$ -  $\longleftrightarrow$ ! **-**

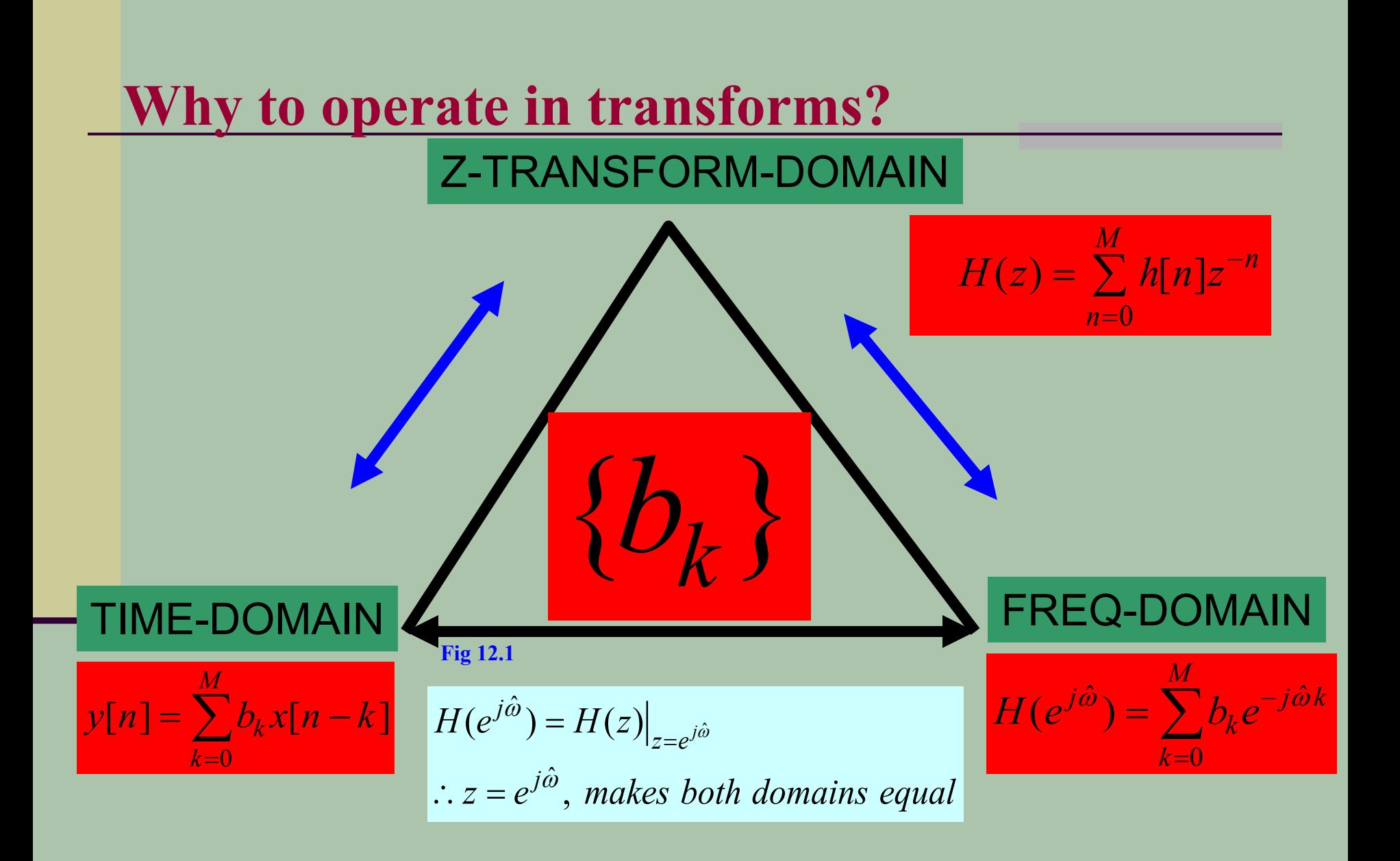

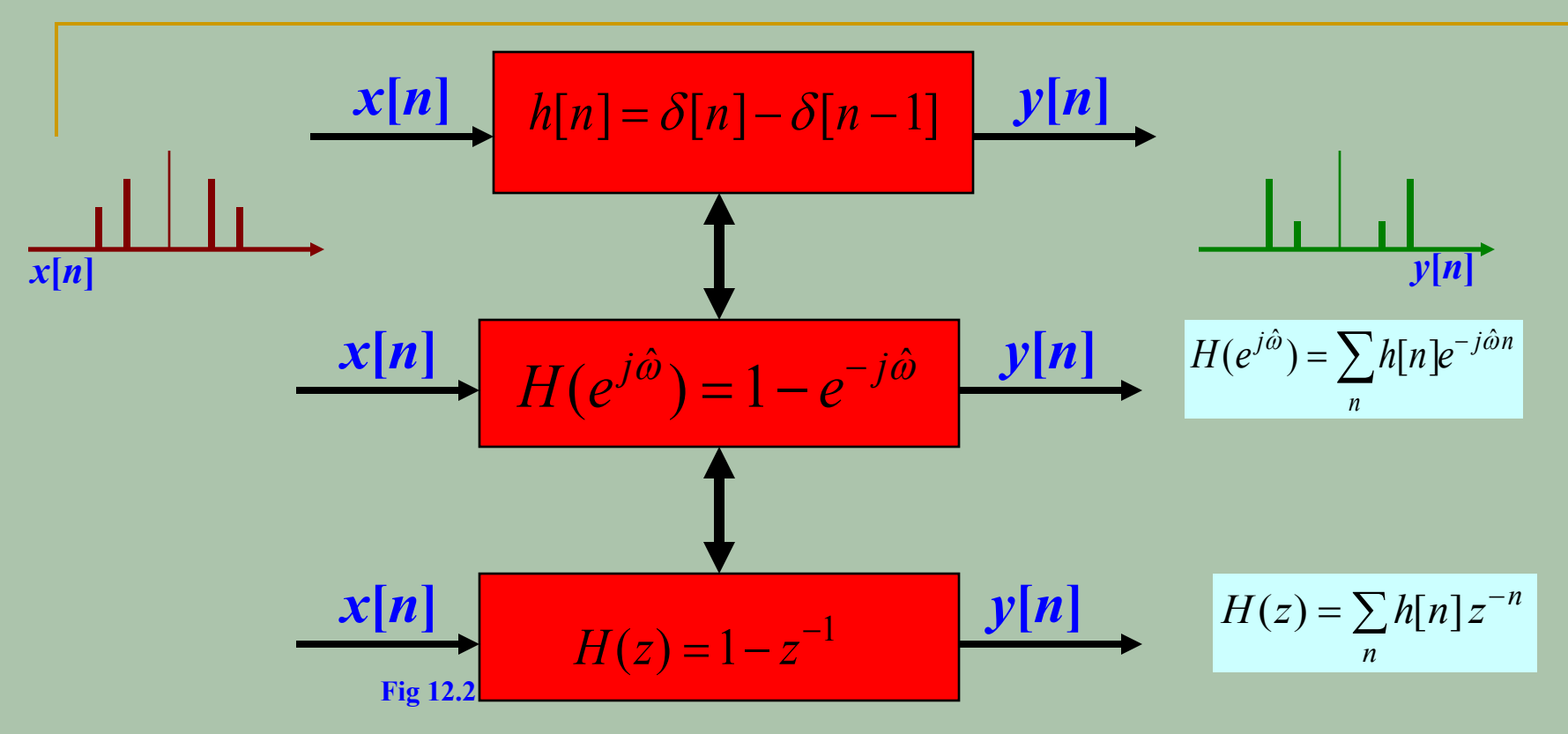

Same output from all three domains

Computational complexity determines the domain Some of the filter properties are better understood in frequency or Z-domains

Z and frequency transforms are related

 *Calculating the transfer function of the FIR filter with* impulse response co-efficients given by,  ${h[n]} = {2,0,-3,0,2}$  $H(z) = h[0] + h[1]z^{-1} + h[2]z^{-2} + h[3]z^{-3} + h[4]z^{-4}$  $= 2 + 0z^{-1} - 3z^{-2} - 0z^{-3} + 2z^{-4}$  $= 2 - 3z^{-2} + 2z^{-4}$ 4  $n = 0$  ${h[n]} = {2, 0, -3, 0, 2}$  $H(z) = \sum_{n=1}^{n} h[n]z^{-n}$ 

 *Calculating the transfer function of the FIR filter described by the difference equation*   $y[n] = x[n] + 2x[n-1] - 3x[n-2] - 4x[n-3]$  $h[n] = \{1, 2, -3, -4\}$  $H(z) = h[0] + h[1]z^{-1} + h[2]z^{-2} + h[3]z^{-3}$  $= 1 + 2z^{-1} - 3z^{-2} - 4z^{-3}$ 3  $n=0$  $h[n] = b_k$  $H(z) = \sum_{n=1}^{3} h[n]z^{-n}$ 

 *Calculating the output of the FIR filter*  $x[n] = \delta[n-1] - \delta[n-2] + \delta[n-3] - \delta[n-4]$  $h[n] = \delta[n] + 2\delta[n-1] + 3\delta[n-2] + 4\delta[n-3]$  $(z^{-1} - z^{-2} + z^{-3} - z^{-4}) (1 + 2z^{-1} + 3z^{-2} + 4z^{-3})$ 0  $X(z) = z^{-1} - z^{-2} + z^{-3} - z^{-4}$  $H(z) = 1 + 2z^{-1} + 3z^{-2} + 4z^{-3}$  $\therefore$   $\delta[n-n_0] \longleftrightarrow z^{-n}$  $=\left(z^{-1}-z^{-2}+z^{-3}-z^{-4}\right)\left(1+2z^{-1}+3z^{-2}+4z^{-3}\right)$  $\therefore Y(z) = X(z)H(z)$ 

$$
=z^{-1} + (-1+2)z^{-2} + (1-2+3)z^{-3} + (-1+2-3+4)z^{-4}
$$
  
+(-2+3-4)z<sup>-5</sup> + (-3+4)z<sup>-6</sup> + (-4)z<sup>-7</sup>  
=z<sup>-1</sup> + z<sup>-2</sup> + 2z<sup>-3</sup> + 2z<sup>-4</sup> - 3z<sup>-5</sup> + z<sup>-6</sup> - 4z<sup>-7</sup>  
Apply the inverse Z – transform  

$$
\therefore z^{-n_0} \xleftarrow{z^{-1}} \delta[n - n_0]
$$

$$
Y(z) = z^{-1} + z^{-2} + 2z^{-3} + 2z^{-4} - 3z^{-5} + z^{-6} - 4z^{-7}
$$

$$
y[n] = \delta[n-1] + \delta[n-2] + 2\delta[n-3] + 2\delta[n-4] - 3\delta[n-5]
$$

$$
+ \delta[n-6] - 4\delta[n-7]
$$

 *Find the impulse response of the FIR filter*  $x[n] = \delta[n-2]$  $y[n] = \delta[n] + 2\delta[n-1] + 3\delta[n-2] + 4\delta[n-3]$  $\therefore$   $\delta[n-n_0] \longleftrightarrow z^{-n_0}$  $1\overline{27} - 2\overline{17} - 3$ 2  $2 \times 2 = 14 =^{-1}$  $X(z) = z^{-2}$  $Y(z) = 1 + 2z^{-1} + 3z^{-2} + 4z^{-3}$  $=\frac{1+2z^{-1}+3z^{-2}+4z^{-3}}{z^{-2}}=z^{2}+2z+3+4$  $H(z) = \frac{Y(z)}{X(z)}$  $h[n] = \delta[n+2] + 2\delta[n+1] + 3\delta[n] + 4\delta[n-1]...$ *non causal*  $\overline{X(z)}$  $z^{-1} + 3z^{-2} + 4z$  $z^2 + 2z + 3 + 4z$ *z z*  $z^{-1} + 3z^{-2} + 4z^{-3} = z^2 + 2z + 3 + 4z^{-1}$ -  $\therefore H(z) =$  $+2z^{-1}+3z^{-2}+$  $= z^2 + 2z + 3 +$ 

*Calculating the output of the FIR filter*

 $(1/2)$ n  $0 \leq n \leq 4$  $[n] = \begin{bmatrix} 1 \\ 0 \end{bmatrix}$  $[n] =$  $\begin{pmatrix} 1/2 \\ 1 \end{pmatrix}$   $0 \le n \le 3$ 0 *A*  $0 \leq n$  $x[n]$ *elsewhere*  $h[n] =$  $\begin{pmatrix} 1/2 \end{pmatrix}^n$   $0 \le n$ *elsewhere*  $\leq n \leq$ =  $\leq n \leq$ =  $\frac{4}{2}$  1  $\frac{4}{3}$  1  $\frac{4}{3}$  1  $\frac{1}{2}$   $\frac{1}{2}$  1  $\frac{1}{2}$   $\frac{3}{4}$   $\frac{1}{2}$   $\frac{4}{3}$  $n=0$  $X(z) = \sum_{n=1}^{\infty} x[n]z^{-n}$  $= \sum A z^{-n} = A(1 + z^{-1} + z^{-2} + z^{-3} + z^{-4})$  $H(z) = \sum_{n=1}^{\infty} h[n]z^{-n}$  $n = -\infty$  $n = -\infty$  $\sum_{r=1}^{\infty}$   $x^{r}n^{r}e^{-x}$  $\sum_{k=1}^{\infty} h[x]z^{-}$  $=$   $\sum$  $=$   $\sum$ 

$$
= \sum_{n=0}^{3} (1/2)^n z^{-n} =
$$
  
\n
$$
= (1 + (1/2)z^{-1} + (1/4)z^{-2} + (1/8)z^{-3})
$$
  
\n
$$
\therefore Y(z) = H(z)X(z)
$$
  
\n
$$
= A(1 + z^{-1} + z^{-2} + z^{-3} + z^{-4})(1 + (1/2)z^{-1} + (1/4)z^{-2} + (1/8)z^{-3})
$$
  
\n
$$
= A(1 + (3/2)z^{-1} + (7/4)z^{-2} + (15/8)z^{-3} + (15/8)z^{-4}
$$
  
\n
$$
+ (7/8)z^{-5} + (3/8)z^{-6} + (1/8)z^{-7})
$$
  
\n
$$
y[n] = A(\delta[n] + (3/2)\delta[n-1] + (7/4)\delta[n-2] + (15/8)\delta[n-3]
$$
  
\n
$$
+ (15/8)\delta[n-4] + (7/8)\delta[n-5] + (3/8)\delta[n-6]
$$
  
\n
$$
+ (1/8)\delta[n-7])
$$

## **Cascading Systems**

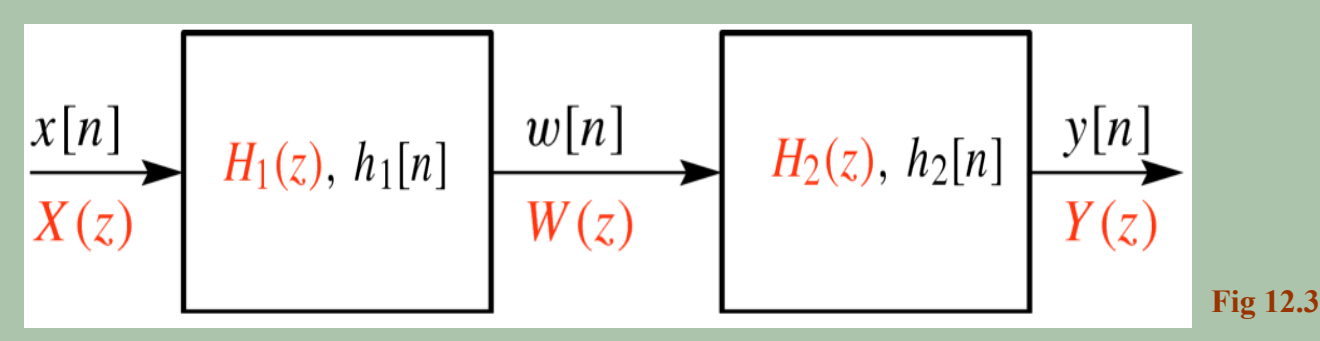

*x*[n]...*input signal to the 1<sup>st</sup> FIRfilter* h[n]...impulse response of the 1<sup>st</sup> FIRfilter w[n]...output of the 1<sup>st</sup> FIR filter and input to the 2<sup>nd</sup> FIR filter *y*[n]...output of the 2<sup>nd</sup> filter, also this is the overall output

$$
\frac{x[n]}{X(z)} \qquad H(z)h[n] \qquad \frac{y[n]}{Y(z)} \qquad \qquad \text{Fig 12.4}
$$

 $h[n] = h_1[n] * h_2[n] \longleftrightarrow H(z) = H_1(z)H_2(z)$ 

*Cascaded system can be replaced by a single filter with system function H(z)* 

## **Example 1**  $h_1[n] = \delta[n] - \delta[n-1]$  $h_2[n] = \delta[n] + \delta[n-1]$ *The impulse responses in a cascaded system are*

 *Find the impulse response of an effective system that can replace the cascading arrangement*

$$
\therefore \delta[n - n_0] \xrightarrow{z} z^{-n_0}
$$
  
\n
$$
h_1[n] \xrightarrow{z} H_1(z), h_2[n] \xrightarrow{z} H_2(z)
$$
  
\n
$$
H_1(z) = 1 - z^{-1}
$$
  
\n
$$
H_2(z) = 1 + z^{-1}
$$
  
\n
$$
H(z) = H_1(z)H_2(z) = (1 - z^{-1})(1 + z^{-1}) = 1 - z^{-2}
$$
  
\n
$$
h[n] = \delta[n] - \delta[n - 2]
$$

 *Consider a system described by the difference equations*  $w[n] = 3x[n] - x[n-1]$  $y[n] = 2w[n] - w[n-1]$  *Find the impulse response of an effective system that can replace the cascading arrangement*  $h_1[n] = b_1(k) = [3, -1]$ 

 $h_1[n] = 3\delta[n] - \delta[n-1]$  $h_2[n] = b_2(k) = [2, -1]$  $h_2[n] = 2\delta[n] - \delta[n-1]$ 

$$
\therefore \delta[n - n_0] \longleftrightarrow z^{-n_0}
$$
  
\n
$$
h_1[n] \longleftrightarrow H_1(z), h_2[n] \longleftrightarrow H_2(z)
$$
  
\n
$$
H_1(z) = 3 - z^{-1}
$$
  
\n
$$
H_2(z) = 2 - z^{-1}
$$
  
\n
$$
H(z) = H_1(z)H_2(z) = (3 - z^{-1})(2 - z^{-1})
$$
  
\n
$$
= 6 - 5z^{-1} + z^{-2}
$$
  
\n
$$
h[n] = 6\delta[n] - 5\delta[n - 1] + \delta[n - 2]
$$
  
\nThe system can now be expressed as one difference equation

$$
y[n] = 6x[n] - 5x[n-1] + x[n-2]
$$

 , *The impulse response of an effective system*  $h[n] = \delta[n] - 2\delta[n-1] + 2\delta[n-2] - \delta[n-3]$  *Split the above filter into two cascaded filters such that* the 1<sup>st</sup> system is described by,  $w[n] = x[n] - x[n-1]$ 0  $\delta[n-n_0] \longleftrightarrow z^{-n}$  $H(z) = 1 - 2z^{-1} + 2z^{-2} - z^{-3}$  $h_1[n] = \delta[n] - \delta[n-1]$ 1  $H_1(z) = 1 - z^{-1}$  $\therefore$   $\delta[n-n_0] \longleftrightarrow z^-$ 

$$
\therefore H(z) = H_1(z)H_2(z)
$$
  
\n
$$
H_2(z) = \frac{H(z)}{H_1(z)}
$$
  
\n
$$
= \frac{1 - 2z^{-1} + 2z^{-2} - z^{-3}}{1 - z^{-1}}
$$
  
\n
$$
= 1 - z^{-1} + z^{-2}
$$

$$
h_2[n] = \delta[n] - \delta[n-1] + \delta[n-2]
$$
  
\n
$$
y[n] = w[n] - w[n-1] + w[n-2]
$$
  
\n
$$
w[n] = x[n] - x[n-1]
$$
  
\n
$$
Complex(1) = x[n] - x[n-1]
$$

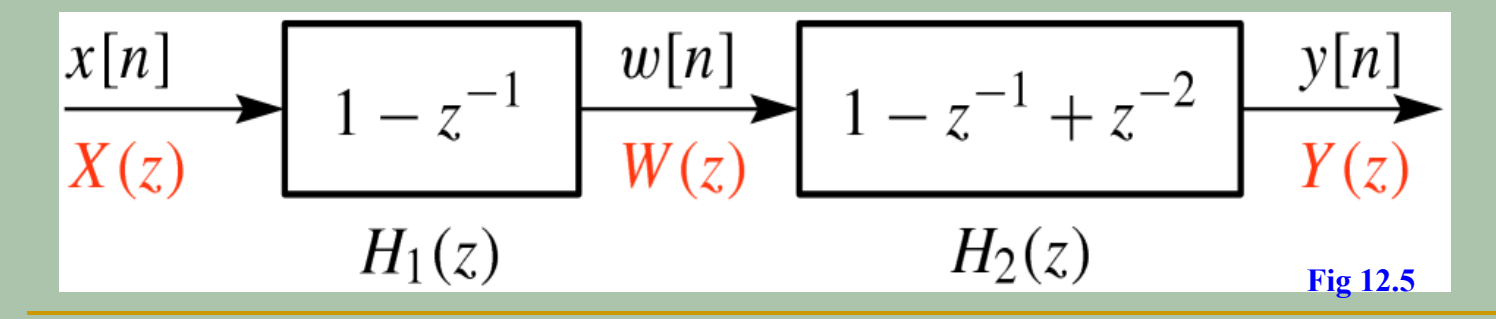

## **Example 4: Deconvolution**

Cascading of filters has an important practical application Undoing the effects of the first filter **Example: Communication channel** Undoing the effects of channel on signal is called equalization  $Y(z) = H_1(z)H_2(z)X(z)$ if  $Y(z) = X(z)$  $\Rightarrow$  H<sub>1</sub>(z)H<sub>2</sub>(z) = 1 Assume  $H_1(z) = 1 - z^{-1}$ 

$$
H_2(z) = \frac{1}{1 - z^{-1}}
$$

## **Z-Transform & Unit circle**

The frequency or  $\hat{\omega}$  - domain is a subset of  $z$  - domain The general expression for  $Z$  is,  $z = re^{j\hat{\omega}}$ . where,  $'r'$  is the radius of the circle  $z = e^{j\hat{\omega}}$ , makes both domains equal  $H(e^{j\omega})=H(z)\Big|_{z=a^{j\hat{\omega}}}$  $\therefore |z| = |e^{j\hat{\omega}}| = 1$ , the unit circle has a unique significance in the  $z$  – domain

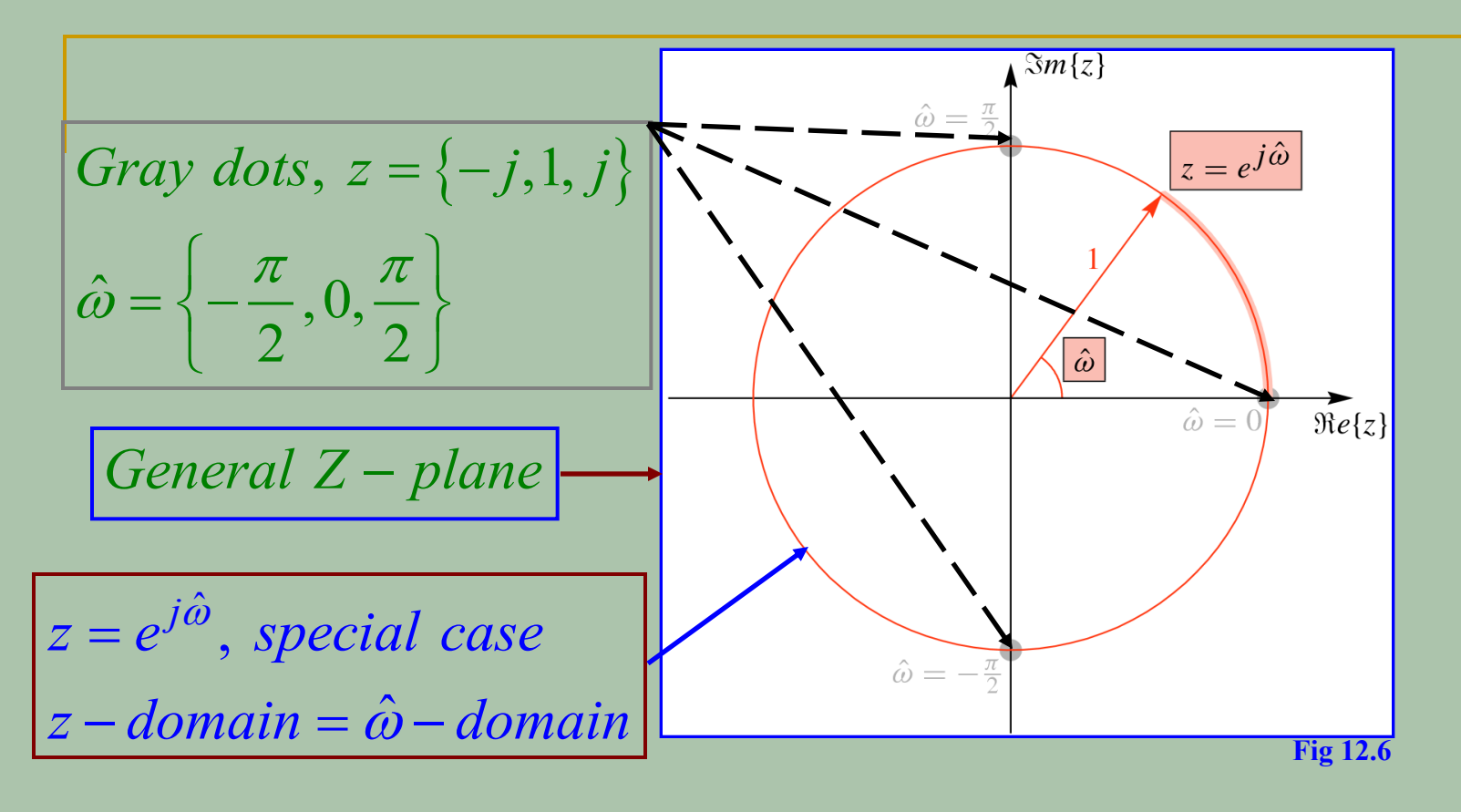

Note that ' $\hat{\omega}$ ' is the discrete – time frequency discussed in *previous lectures* 

 $-\pi \leq \hat{\omega} \leq \pi \longleftrightarrow -1 \leq z \leq 1$ 

Periodicity in  $\hat{\omega}$  - domain  $-\frac{2\pi}{\pi}$  radians, one cycle in  $z$  - domain

#### **Zeros & Poles**

 $H(z) = 1 - 2z^{-1} + 2z^{-2} - z^{-3}$ *Consider the transfer function of an FIR filter*

the above function as a polynomial in 'z' *Convert the above function as a polynomial in 'z'* 

$$
H(z) = \frac{\left(1 - 2z^{-1} + 2z^{-2} - z^{-3}\right)z^3}{z^3}
$$

$$
= \frac{z^3 - 2z^2 + 2z - 1}{z^3}
$$

write the numerator in factored form,

 $z^3 - 2z^2 + 2z - 1 = (z - 1)(z - e^{j\pi/3})(z - e^{-j\pi/3})$ 

$$
H(z) = \frac{(z-1)(z - e^{j\pi/3})(z - e^{-j\pi/3})}{z^3}
$$

 $\{ 1, e^{jn/3}, e^{-jn/3} \}$  $H(z) \rightarrow \infty$  for  $z = \{0,0,0\}$  $H(z) = 0$  for  $z = \{1, e^{j\pi/3}, e^{-j\pi/3}\}$ *note that*  $z^3 = 0$  *result s in* 3 *roots*  , *In this example* Zeros....The values of z for which  $H(z) = 0$  $Poles... The values of z for which  $H(z) \rightarrow \infty$$ It is also known as a  $3^{rd}$  order pole at  $z = 0$ 

 *The difference equation which desribes the relation* between  $x[n]$  and  $y[n]$ , can *Except for a constant FIR* Significance of zeros in an : *FIR syste m system is completely characterized by the zeros* be found with the knowledge *of zero locations*

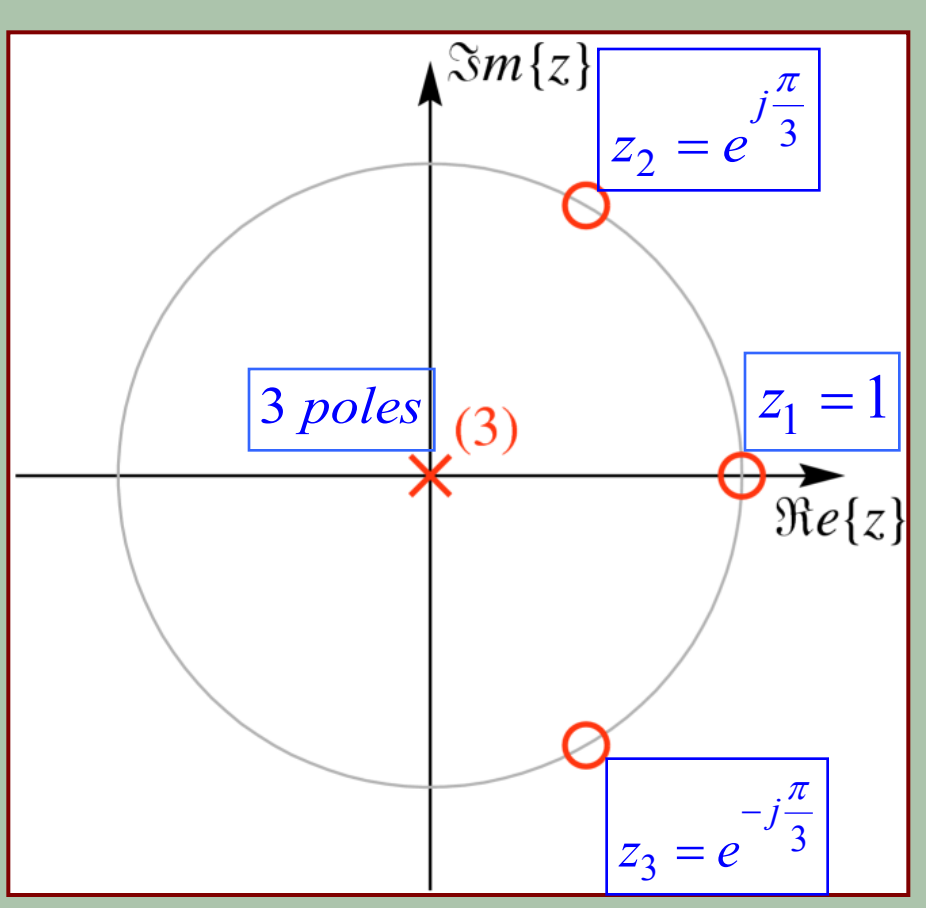

#### Find the poles and zeros for the transfer function?

$$
H(z) = 1 - 3z^{-1} + 2z^{-2}
$$

Converting into a polynomial in 'z'

$$
H(z) = \frac{z^2 - 3z + 2}{z^2}
$$

write the numerator in factored form,

$$
z^{2} - 3z + 2 = (z - 2)(z - 1)
$$
  
zeros =  $[z_{1}, z_{2}] = [2, 1]$   
poles =  $[p_{1}, p_{2}] = [0, 0] = 2^{nd}$  order pole at  $z = 0$ 

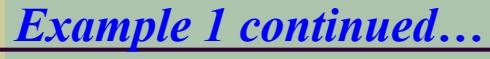

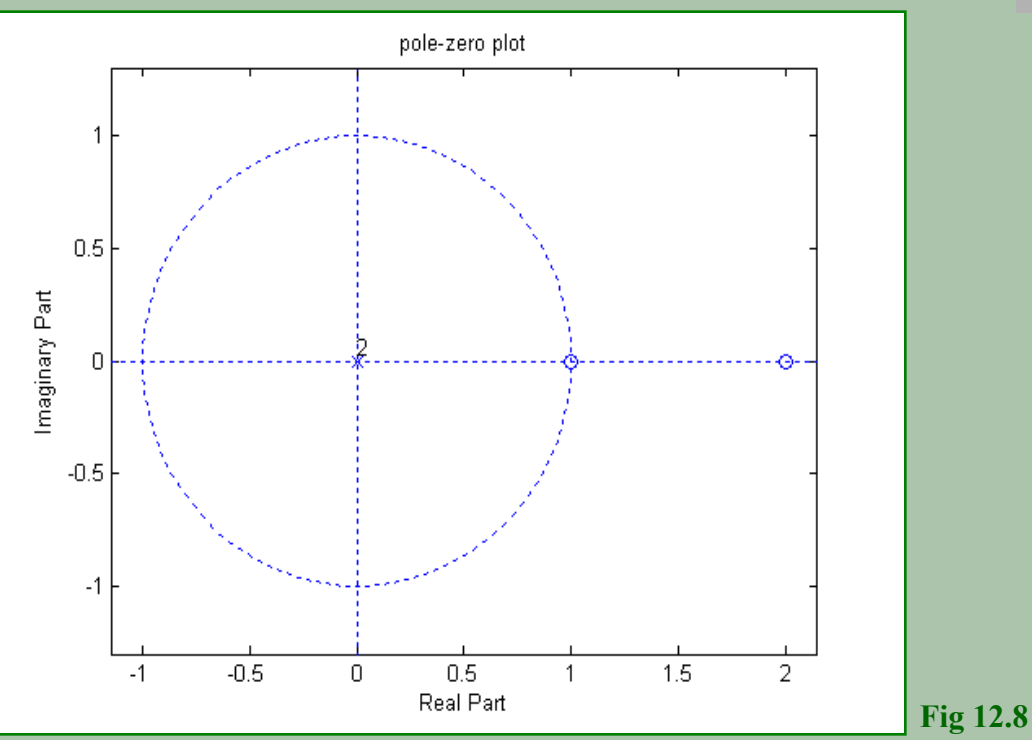

**Notice that both the zeros are on real axis, also notice one pole is not included in the unit circle. There is a double pole at z=0**

Find the poles and zeros of an FIR system described by the difference equation,  $y[n] = x[n] - x[n-1] + x[n-2]$ Theimpulseresponsefunctionisgivenby  $h[n] = \delta[n] - \delta[n-1] + \delta[n-2]$  $\therefore$   $\delta[n-n_0] \leftarrow z \rightarrow z^{-n_0}$  $H(z) = 1 - z^{-1} + z^{-2}$ 

Converting into a polynomial in 'z'

$$
H(z) = \frac{z^2 - z + 1}{z^2}
$$

write the numerator in factored form,  
\n
$$
z^2 - z + 1 = (z - e^{j\pi/3})(z - e^{-j\pi/3})
$$
  
\nzeros =  $[e^{j\pi/3}, e^{-j\pi/3}]$ , both on unit circle  
\npoles =  $[0, 0] = 2^{nd}$  order pole at  $z = 0$ 

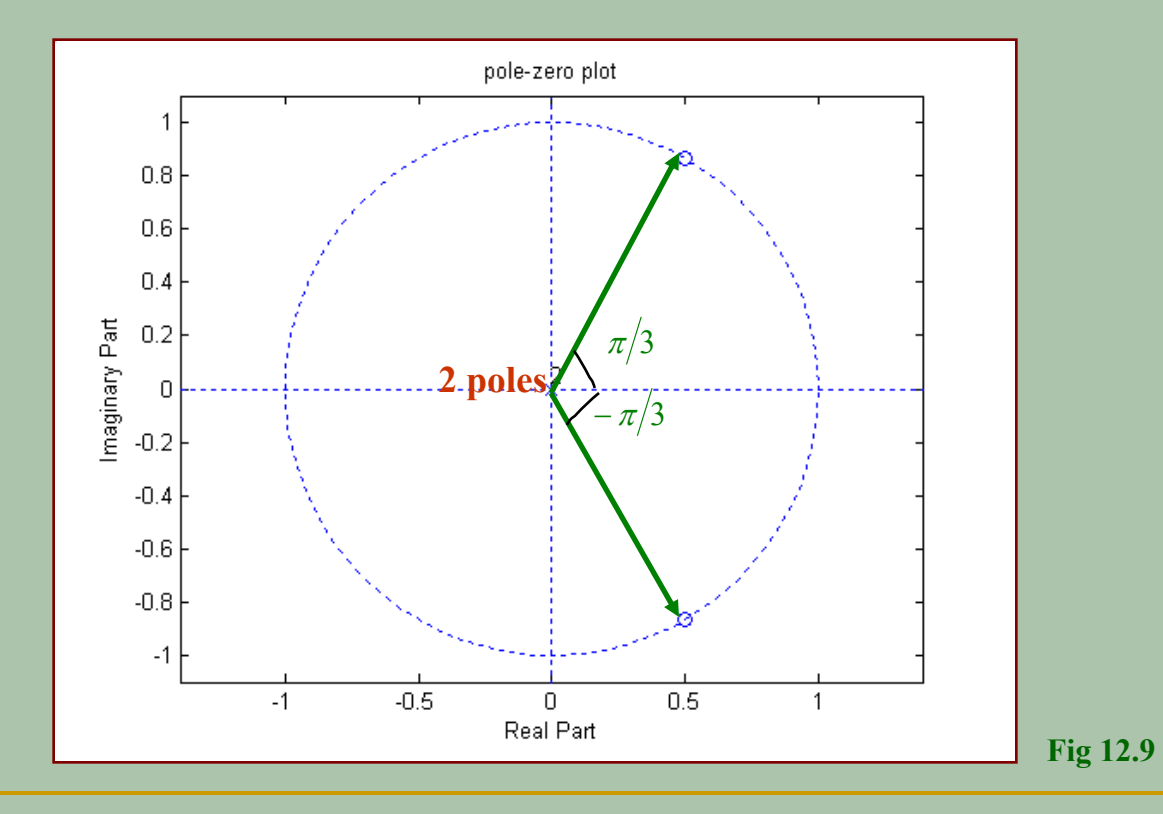

# $zeros = [e^{j\pi/4}, e^{-j\pi/4}]$  $(z - e^{j\pi/4})(z - e^{-j\pi/4}) = z^2 - \sqrt{2}z + 1$  , *The zeros and poles of an FIR filter are given*  $poles = [0, 0]$  *The numerator is obtained through multiplication of factors* Find the difference equation of the filter

denominator through poles,  $z^2$ 

$$
H(z) = \frac{z^2 - \sqrt{2}z + 1}{z^2}
$$

$$
=1-\sqrt{2}z^{-1}+z^{-2}
$$

Apply inverse Z - transform,  $h[n] = \delta[n] - \sqrt{2\delta[n-1]} + \delta[n-2]$  $y[n] = x[n] - \sqrt{2x[n-1]} + x[n-2]$ *The difference equation*

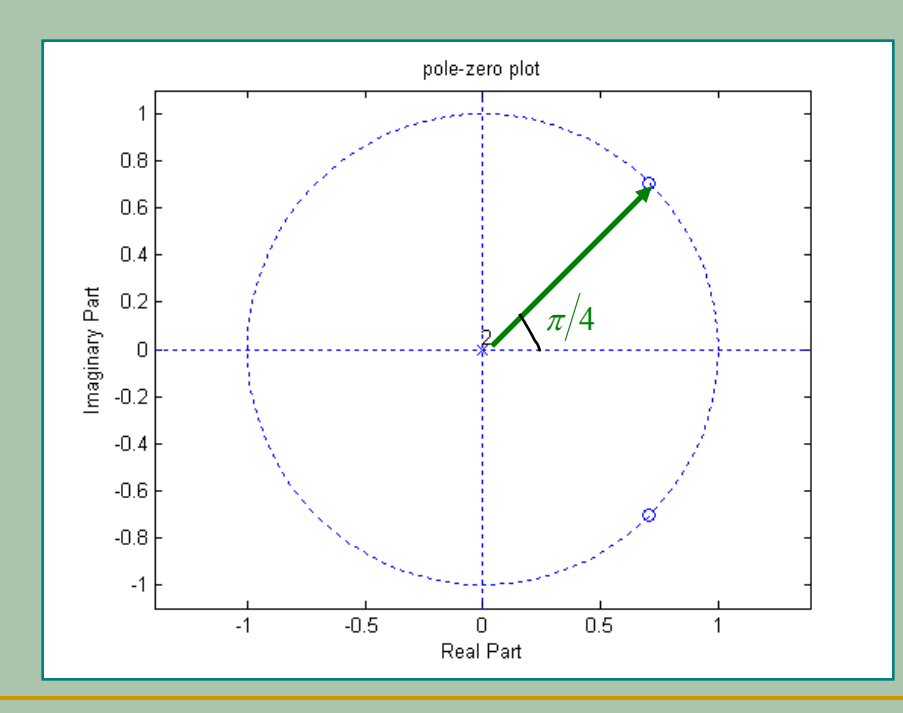

Notice that, because of conjugate zeros a sinusoid signal with frequency  $\pi/4$  will be nulled out by this FIR filter

## **Example 4, Application: Nulling filters**

The Graphical Design of a Comb filter

- In medical applications, the 60Hz frequency of the power supply is often "picked up" by the test equipment (EKG recorder)
- Also harmonically related frequencies such as  $f_2 = 2x60 = 120$ Hz, and  $f_3 = 3x60 = 180$  Hz are generated because of non-linear phenomena.

## • The object of a digital filter design is to eliminate or suppress these unwanted frequencies which distort or mask up the signals of interest **Thus the desired response of the filter would be, Assume a sampling frequency of 360Hz**

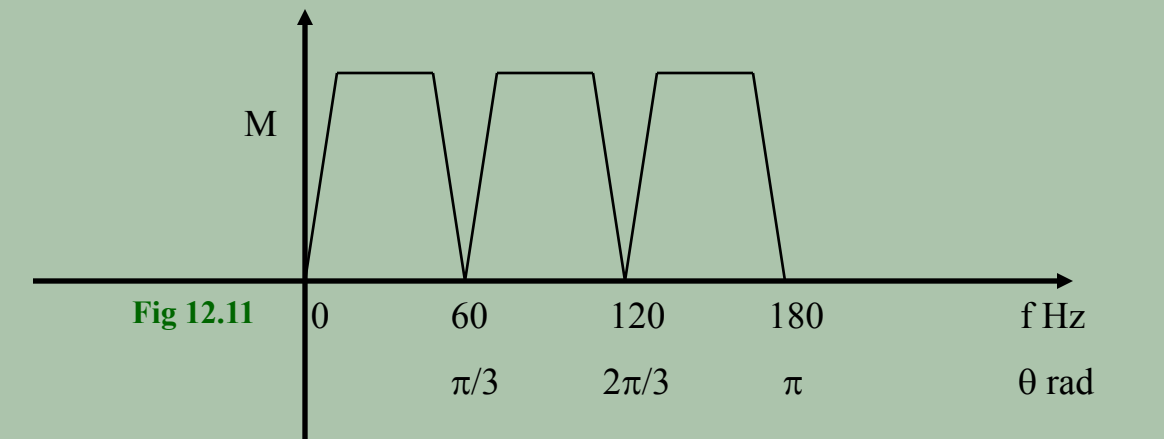

Thus we have :

 $\theta_1 = \omega_1 T = 2\pi(60)/360 = \pi/3$  $\theta_2 = \omega_2T = 2\pi(120)/360 = 2\pi/3$  $\theta_3 = \omega_3T = 2\pi(180)/360 = \pi$ 

**1) Complex zeros must occur in conjugate pairs**

**2)**  $\theta = 0$  is added to eliminate any DC component in the signal

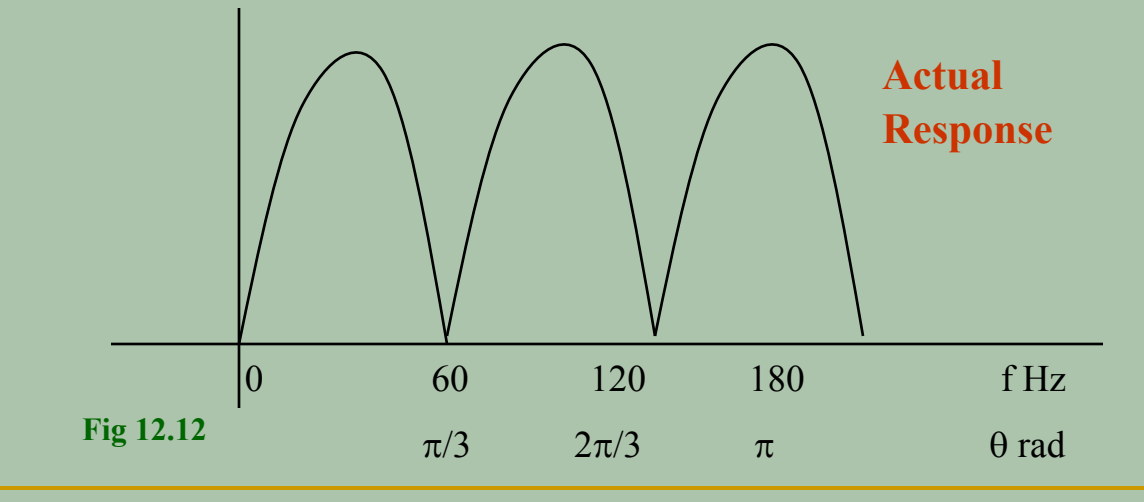

$$
H(z) = (z-1)(z - e^{j\frac{\pi}{3}})(z - e^{j\frac{2\pi}{3}})(z - e^{j\pi})(z - e^{j\frac{4\pi}{3}})(z - e^{j\frac{5\pi}{3}})
$$
  
\n
$$
H(z) = z^6 - 1
$$
  
\nImplies:  $y[n] = x[n+6] - x[n]$ 

But the above obtained filter is non-causal !! To make it causal filter we place six poles at  $z = 0$ .

$$
H(z) = \frac{z^6 - 1}{z^6} \qquad \therefore \Rightarrow H(z) = (1 - z^{-6})
$$

Thus the required causal FIR comb filter is:

 $y[n] = x[n] - x[n-6]$ 

## **Filter properties & the location zeros**

**There is an extremely close relationship between the frequency response of the filter and the location of zeros on the unit circle**

**One can design a filter with required frequency by placing zeros in the appropriate place. The difference equation of the filter can be obtained by multiplying the factors associated with zeros** 

## **Example: Running average filter**

$$
y[n] = \sum_{k=0}^{L-1} x[n-k]
$$

*The system function*

$$
H(z) = \sum_{k=0}^{L-1} z^{-k} = \frac{1 - z^{-L}}{1 - z^{-1}}
$$

$$
= \frac{z^{L} - 1}{z^{L-1} (z - 1)}
$$

Zeros..from numerator,

$$
z^L - 1 = 0
$$
  
\n $z = e^{j2\pi k/L}, \qquad k = 0, 1, 2...L - 1$ 

Zeros are equally spaced around the circle Poles..from numerator,  $z^{L-1}(z-1)=0$  $z^{L-1} = 0$ ,  $L-1$ <sup>th</sup> order pole at 0 And another pole at  $z = 1$ Note that this pole and zero at  $z = 1$  get cancelled The primary reason for the filter to become a lowpass

filter is this cancellation of the zero at  $z = 1$  due to the pole present in the same location

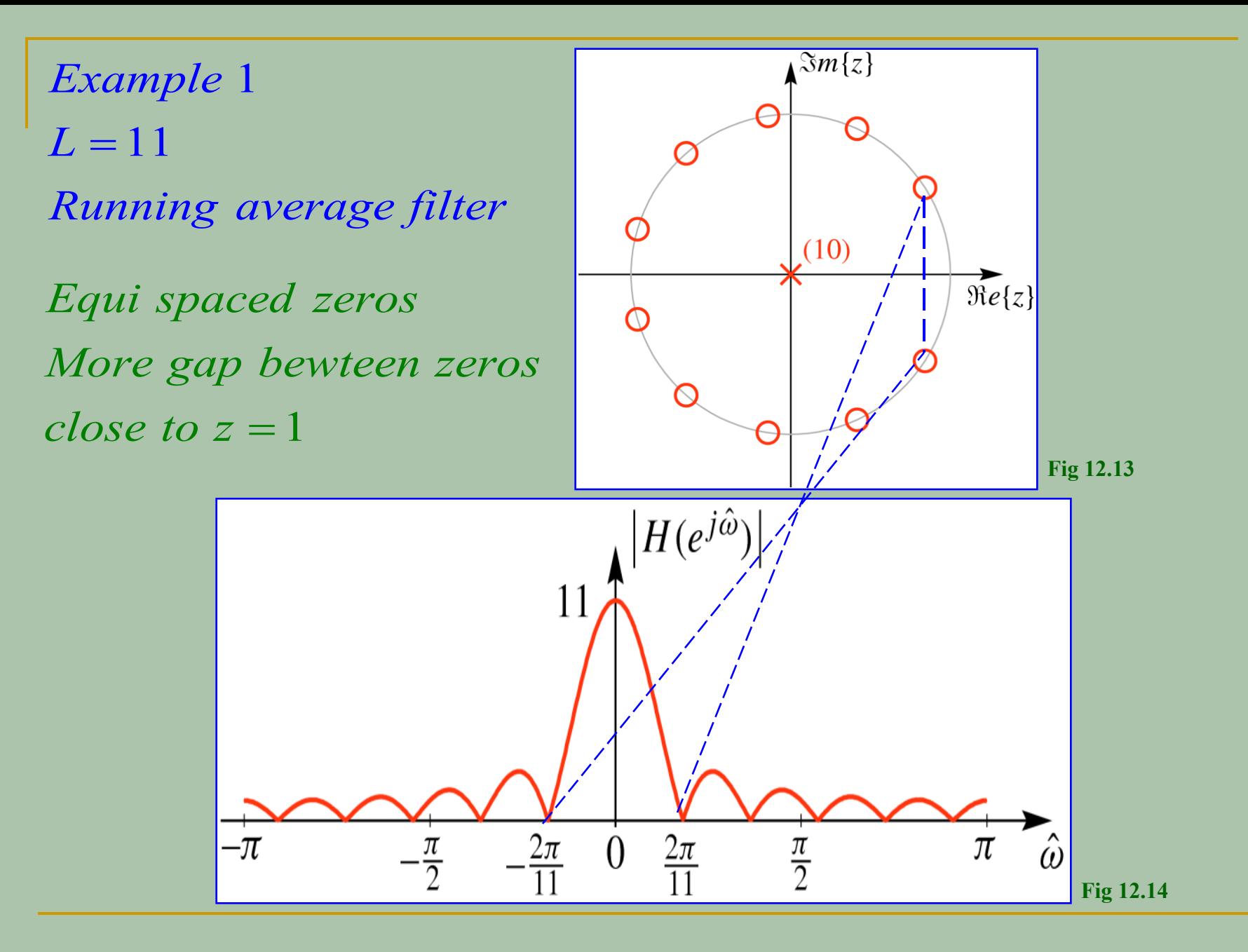

## **3 dimensional view of the frequency response**

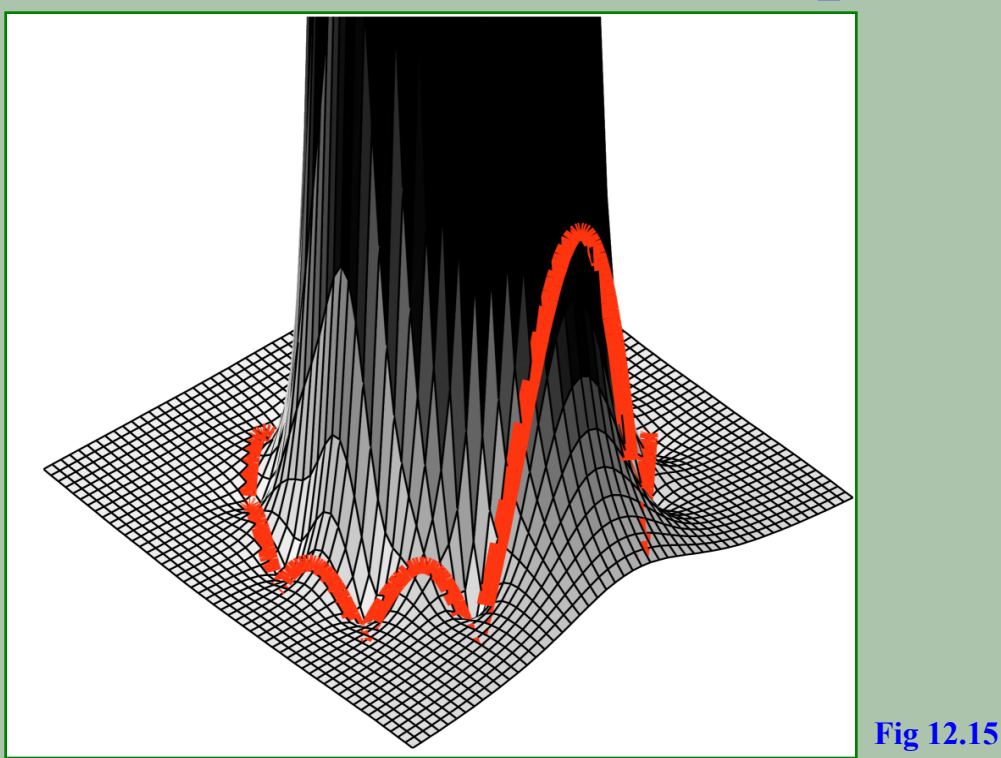

 $\prod_{i=1}^{n} (1 - e^{j2\pi k/L} z^{-1})$  $2 \pi k / L = -1$ 1 If the zeros locations are known, the transfer function the filter can be obtained through,  $H(z) = \prod_{i=1}^{n} (1 - z_i)^2$  $\prod_{i=1}^{L-1} \left( \frac{j^2 \pi k}{L} \right)$ *k of the filter can be obtained through,*  $H(z) = \prod_{r=1}^{L-1} (1 - e^{j2\pi k/L} z^{-1})$ =  $=\tilde{\prod}\left(1-\right)$ 

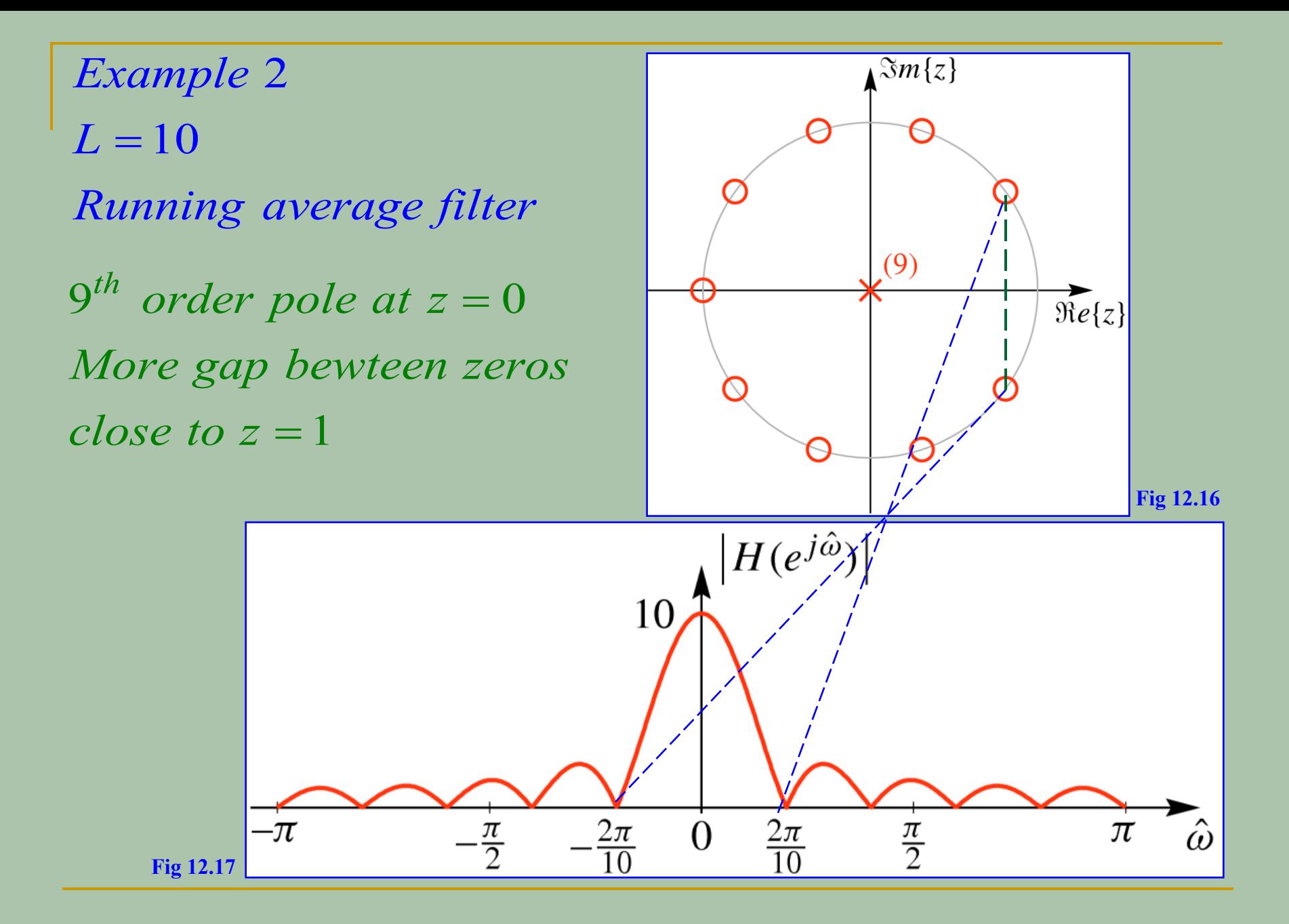

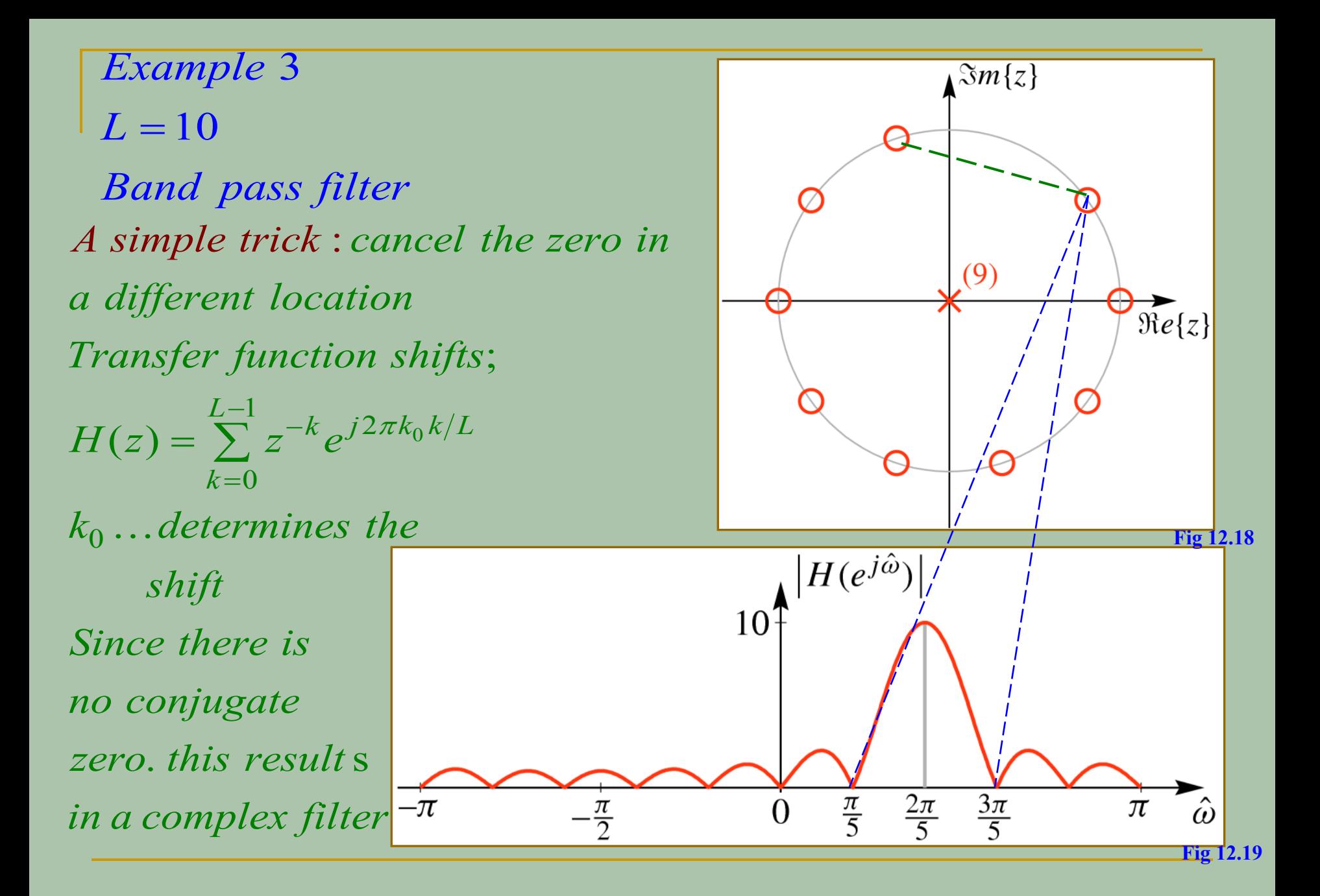

 *due to conjugate symmetry* this result s in a filter with *same example real coefficients* 

$$
H(z) = \frac{1}{2} \sum_{k=0}^{L-1} z^{-k} e^{j2\pi k_0 k/L} + \frac{1}{2} \sum_{k=0}^{L-1} z^{-k} e^{-j2\pi k_0 k/L}
$$

$$
H(z) = H_1(z) + H_2(z)
$$

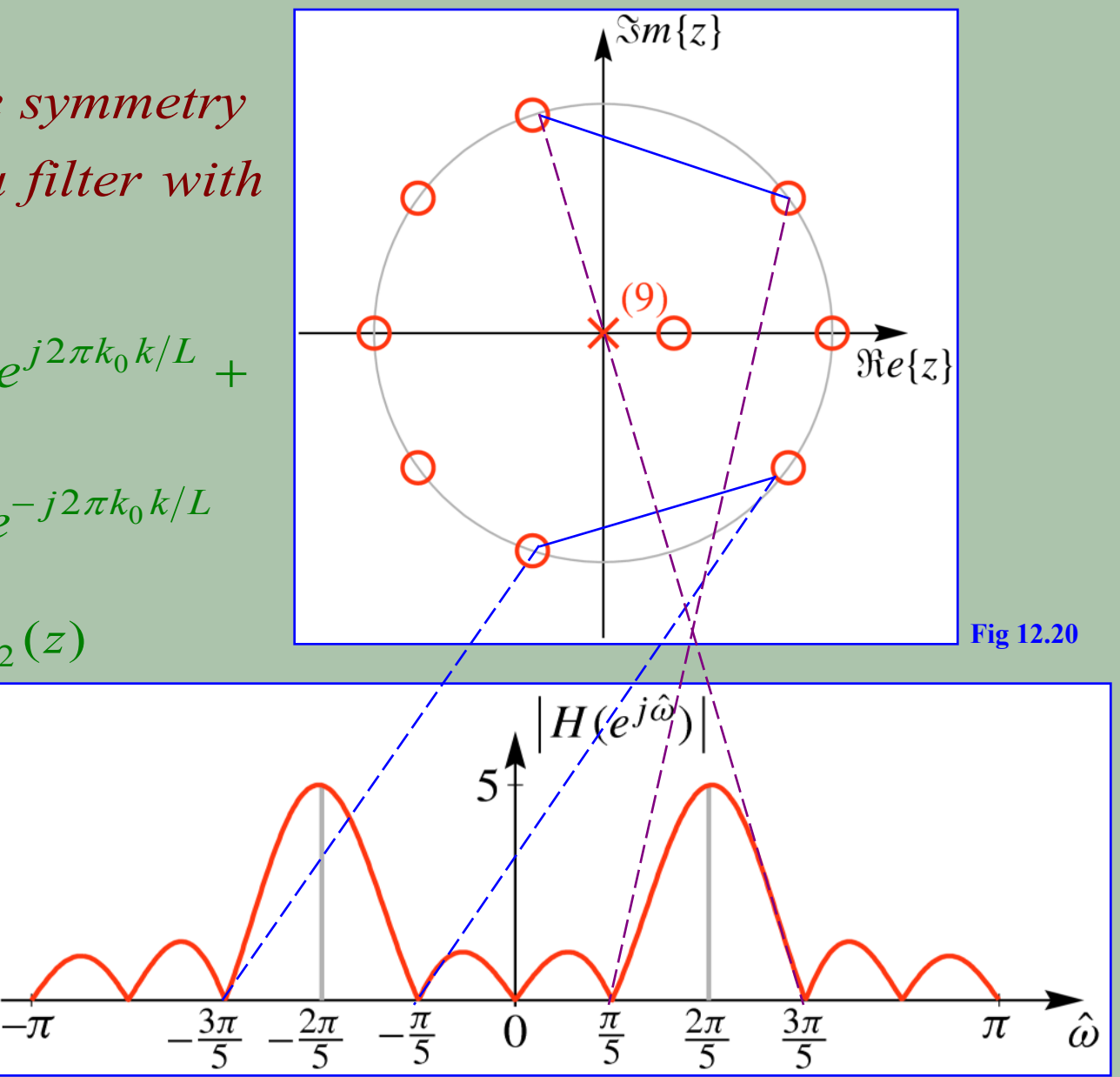

## **FIR filter with two zeros**

Notice changes in the impulse response h[n] and the frequency response as the complex zero pair is moved around the unit circle (changing the angle of the zeros)

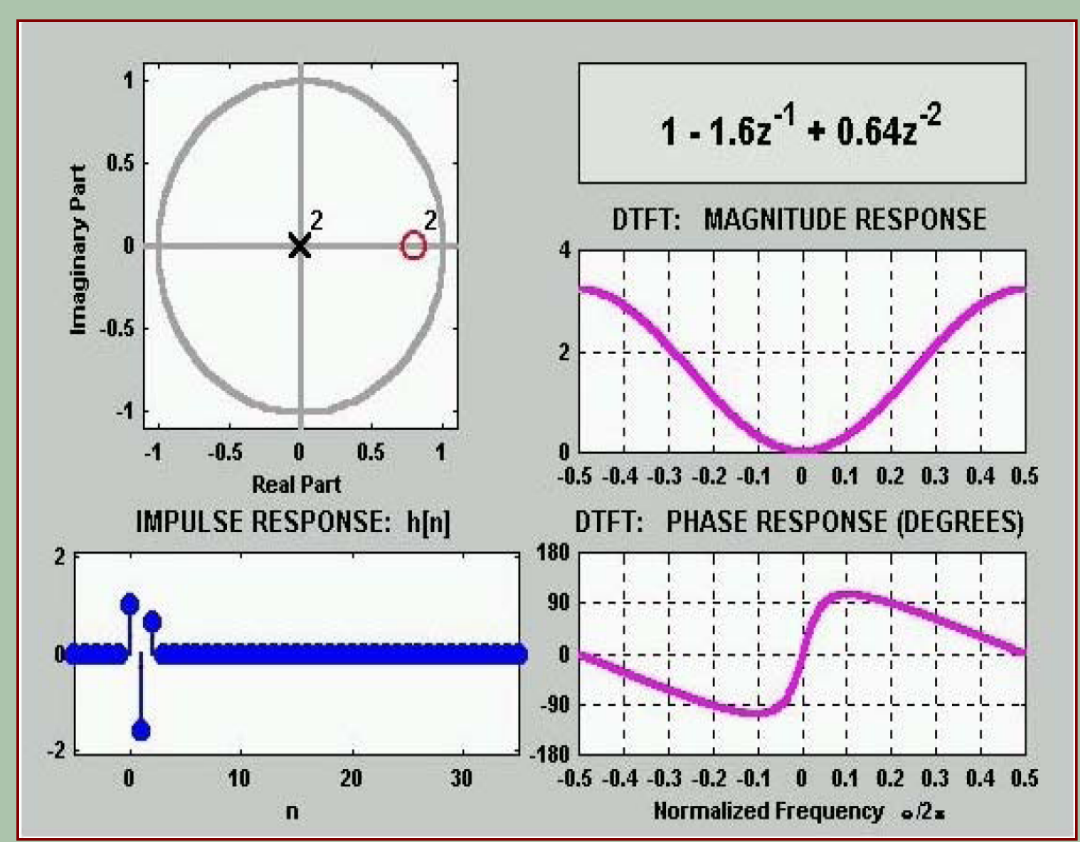

 $h[n] = \delta[n] - 2\cos(\hat{\omega})\delta[n-1] + \delta[n-2]$ 

#### **FIR filter with three zeros; one is held fixed at z = -1**

Notice changes in the impulse response h[n] and the frequency response as the complex zero pair is moved around the unit circle (changing angle)

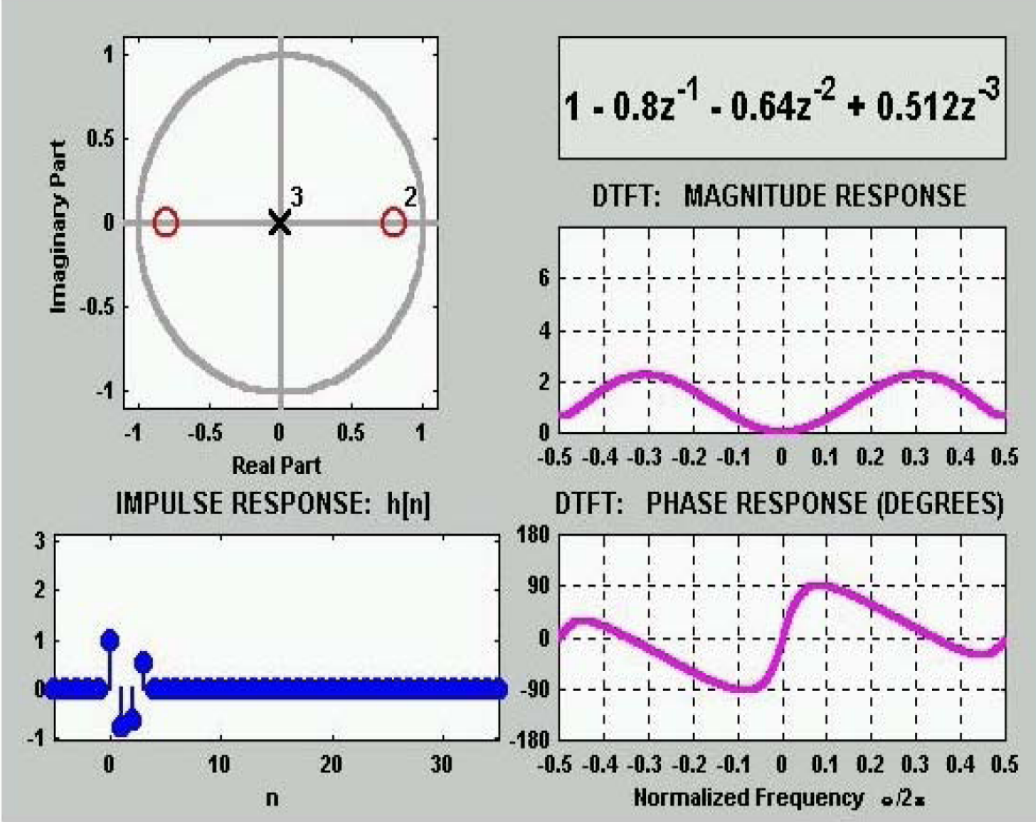

#### **FIR filter with ten zeros equally spaced around the unit circle**

Notice changes in the impulse response h[n] and the frequency response as the zero at  $z = 1$ , is moved radially

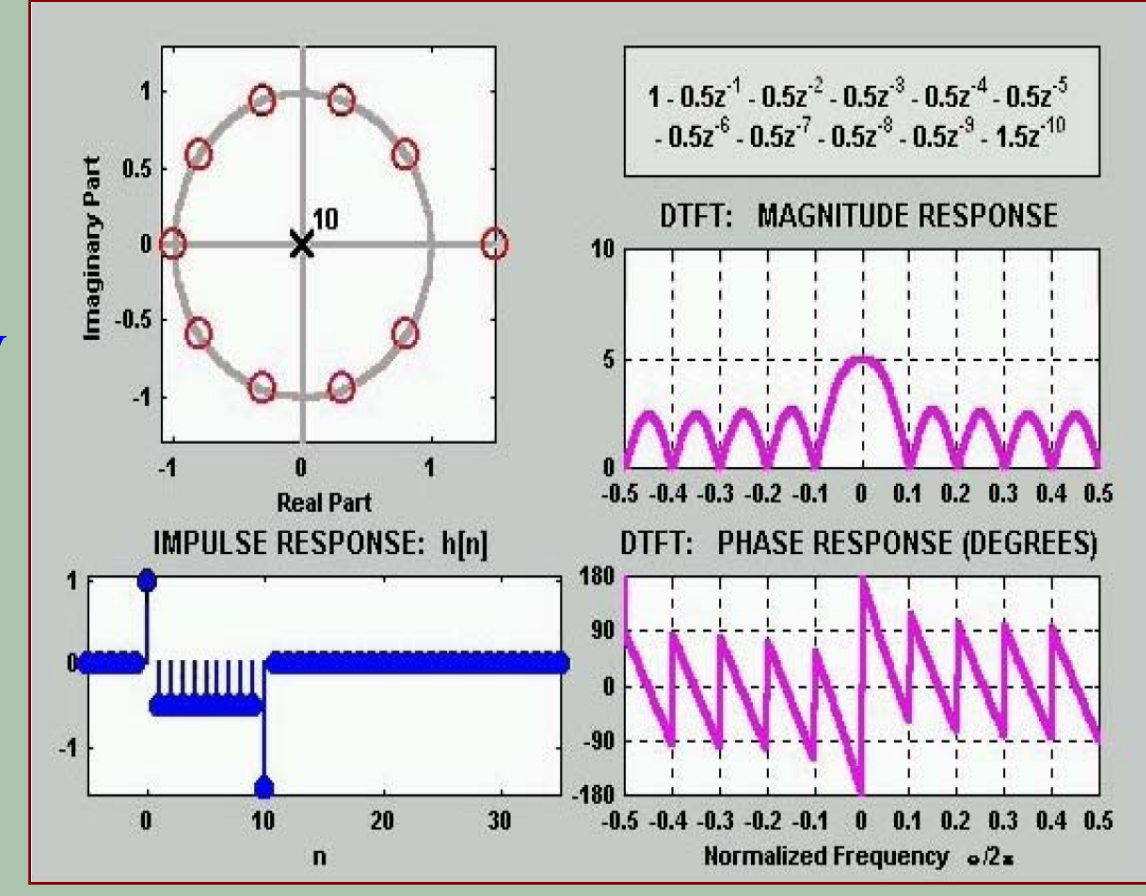

#### **FIR filter with ten zeros equally spaced around the unit circle**

Notice changes in the impulse response h[n] and the frequency response as the zero pair at 72 degrees is moved radially.

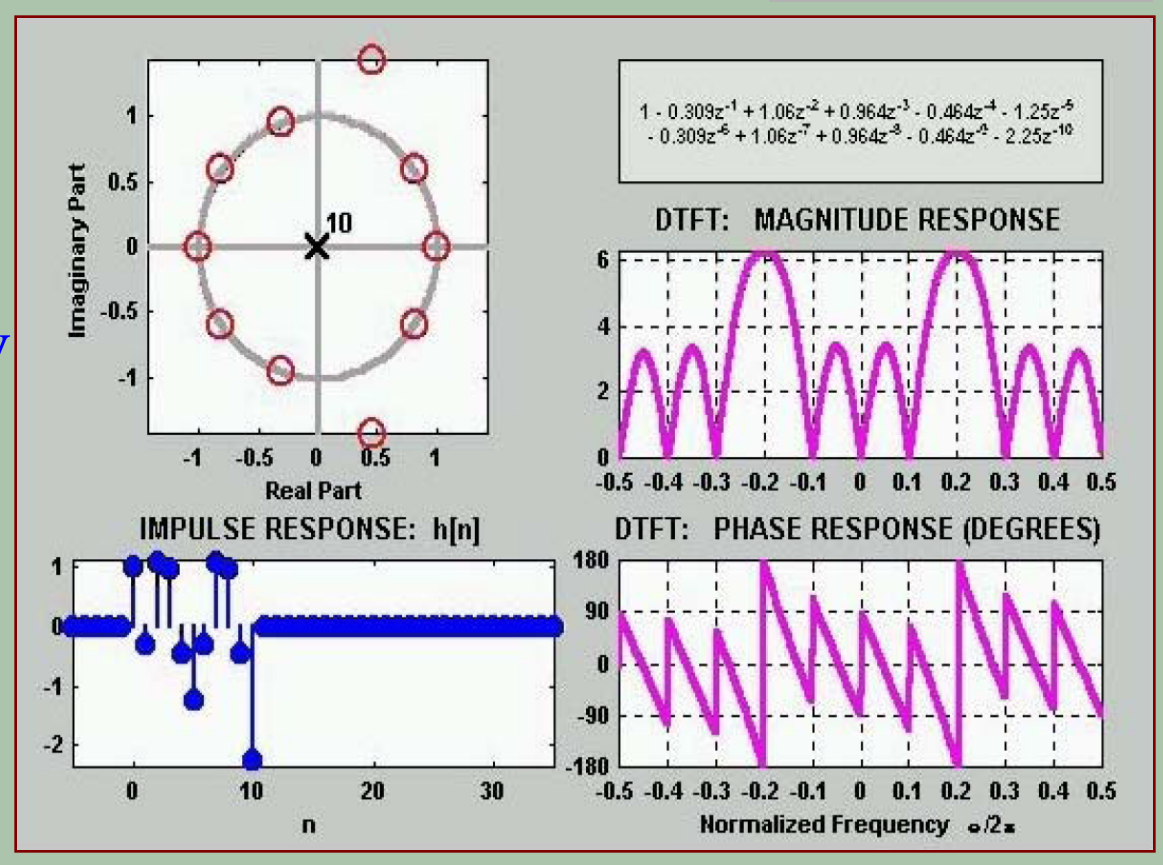

# Reference

James H. McClellan, Ronald W. Schafer and Mark A. Yoder, "7.5-7.8 --Signal Processing First", Prentice Hall, 2003